# **Photo numérique**

**SNT – novembre 2022**

## **1 L'image numérique**

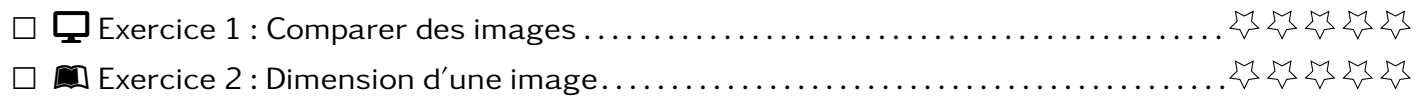

## **2 Construire une image**

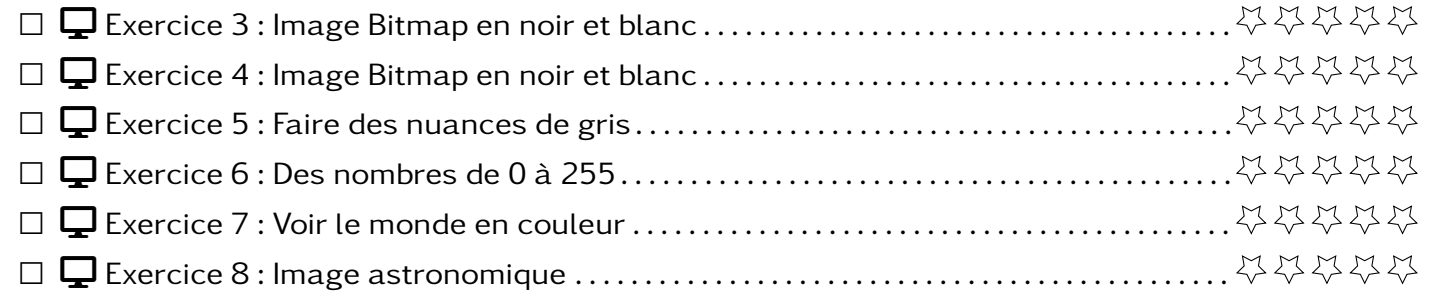

## **3 Prise d'une image et algo**

## **4 Métadonnées**

## **5 Métiers liés à l'image numérique**

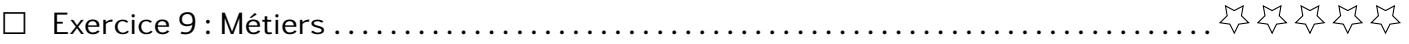

### **Exercice 1**  $\qquad \qquad$

Dans le dossier partagé, vous trouverez différentes images martin.... jpg.

- 1. Ouvrez-les puis classez-les en fonction de celles qui vous semble être les plus agréables à regarder.
- 2. Quels sont les caractéristiques des images qui vous ont permis de faire ce classement.

Calculer la définition des images ci-dessous. Combien faut-il de pixel pour les réaliser ?

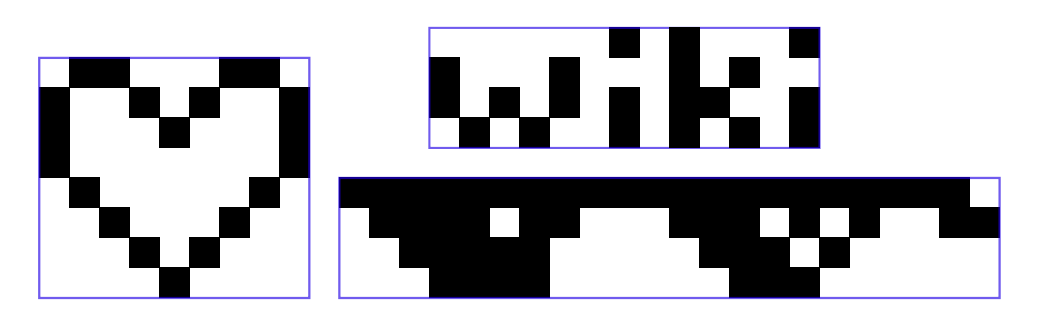

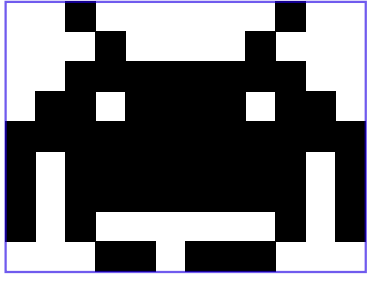

**Exercice 3**  $\Box$ 

Compléter le tableau ci-dessous.

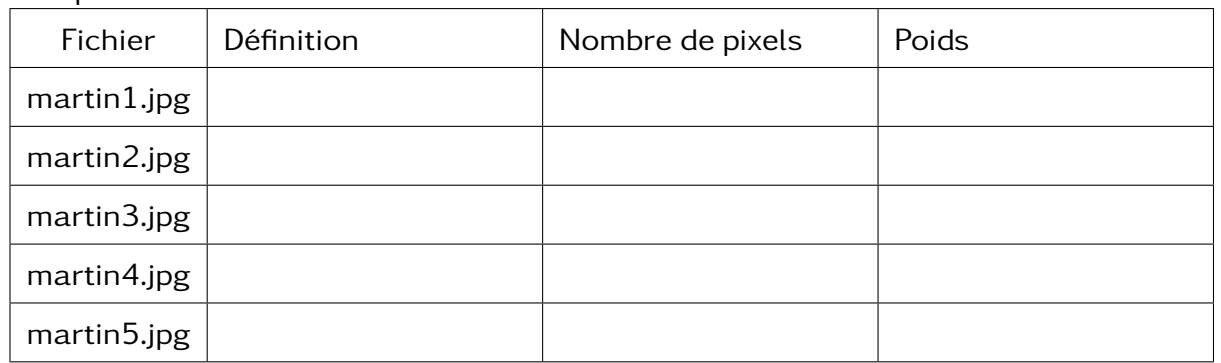

## **Exercice 4**  $\Box$

- 1. Ouvrir avec Gimp puis avec notepad++, les images noir\_blanc.bmp et noir\_blanc2.bmp.
- 2. Lire le contenu et chercher la correspondance entre ce que vous voyez dans Notepad++ et sur Gimp (il faudra surement beaucoup zoomer).
- 3. Expliquer comment est construit une image bmp en noir et blanc.
- 4. Reproduire une image de l'exercice 2.

### **Exercice 5**  $\Box$

Dans cet exercice, nous allons faire la même chose que dans l'exercice précédent mais avec des images en nuances de gris.

- 1. Ouvrir avec Gimp puis avec notepad++, les images gris.bmp.
- 2. Lire le contenu et chercher la correspondance entre ce que vous voyez dans Notepad++ et sur Gimp (il faudra surement beaucoup zoomer).
- 3. Expliquer comment est construit une image bmp en noir et blanc.
- 4. Reproduire le plus fidèlement possible l'image ci-contre.

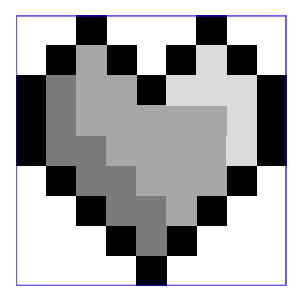

## **Exercice 2**  $\blacksquare$

### **Exercice 6** DESKTOP **Des nombres de 0 à 255**

Suivant le nombre de bits utilisé, on peut définition plus ou moins de niveau de gris. C'est la **profondeur**.

- Avec 1 bit, on peut faire la différence entre 2 choses :  $0$  (blanc) ou 1 (noir).
- Avec 2 bits, on peut faire la différence entre 4 choses : 00 (blanc) ou 01 (gris clair) ou 10 (gris foncé) ou 11 (noir).
- 1. Lister toutes les combinaisons possibles de 1 et 0 que l'on peut faire avec 3bits.
- 2. Combien de "gris" différent peut-on faire avec 3 bits (on comptera le blanc et le noir comme des niveaux de gris) ?
- 3. Avec 4 bits ?  $\overline{4}$ . Avec 8 bits ?

### Exercice 7  $\Box$

- 1. Regarder la vidéo. Et expliquer comment peut-on encoder des couleurs en informatique.
- 2. Compléter la roue des couleurs avec le nom de la couleur associée

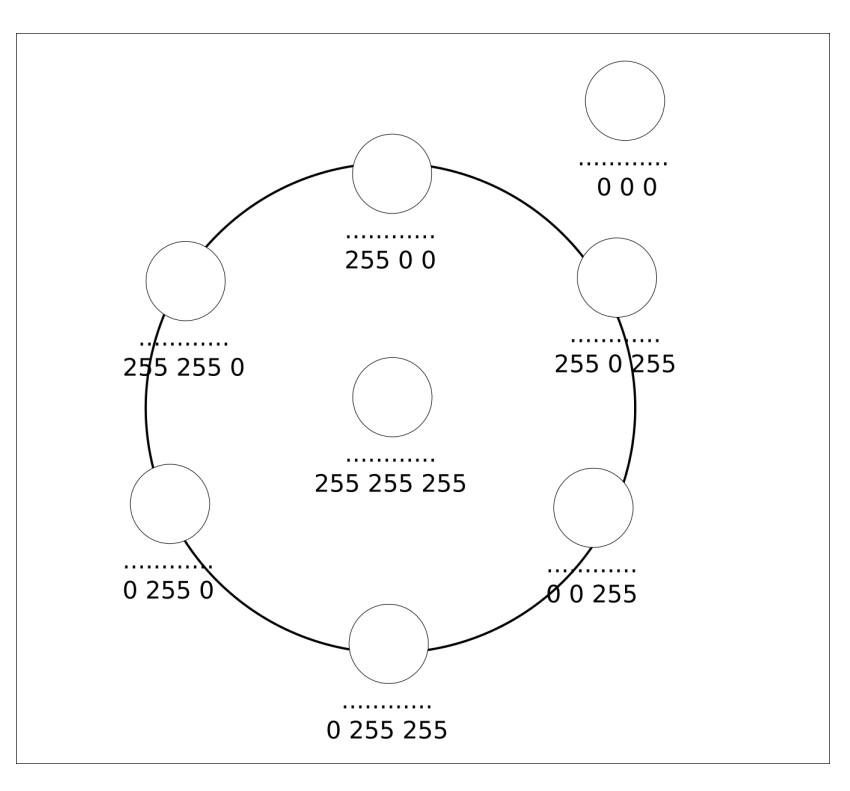

### **Exercice 8**  $\Box$

Dans cet exercice, vous travaillerez avec l'image rosetta.xcf présente dans le dossier de la classe.

- 1. Copier-coller l'image dans votre répertoire personnel.
- 2. Ouvrir l'image, puis associer les calques à une couleur.
- 3. Ajuster la courbe des couleurs pour faire apparaitre une belle nébuleuse.
- 4. Exporter votre image en png.

## **Exercice 9 Métiers**

Vous devez préparer un exposé de 2-3 minutes sur des métiers liés à l'image numérique. Votre support de présentation devra être une page HTML.

Informations sur le métier :

- Description des activités du métier
- Études à réaliser (avec éventuellement des noms d'écoles)

Idées de métiers :

- Infographiste/graphiste
- Animateur 2D/2D
- Desinger UX/UI
- Photographe

Évaluation (/10) + 5 si vous passez à l'oral :

- 5pts sur la description du métier
- 5pts sur l'écrire de la page web (utilisation des balises, des couleurs en css et de la validité du code)
- 5pts présentation orale
- Les qualités
- Le salaire
- Liens vers les sources d'informations
- Monteur vidéo
- Ingénieur en traitement d'images
- Directeur artistique
- Illustrateur